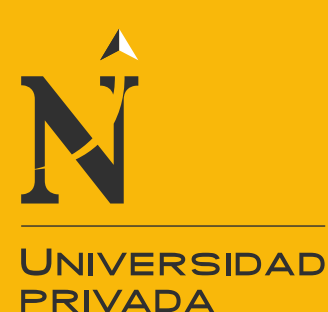

**DEL NORTE** 

FACULTAD DE NEGOCIOS

## CARRERA DE CONTABILIDAD Y FINANZAS

# ANÁLISIS DEL TRATAMIENTO CONTABLE PARA DETERMINAR EL COSTO DE LAS EXISTENCIAS EN LA EMPRESA IMPORTACIONES PERUVIAN S.A TRUJILLO 2016

Tesis para optar el título profesional de:

### **Contadora Pública**

**Autoras:** Bach. Keiko Genara Ascoy Cordova Bach. Eleen Rocio Villalobos Venegas

**Asesora:** Dra. Cancino Olivera Rossana Magally

> Trujillo – Perú 2018

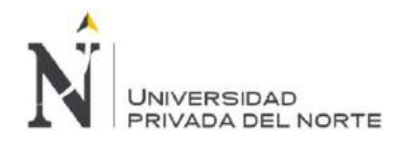

### **APROBACIÓN DE LA TESIS**

<span id="page-1-0"></span>La asesora Dra. Rossana Magally Cancino Olivera y los miembros del jurado evaluador asignados, **APRUEBAN** la tesis desarrollada por las Bachilleres **Keiko Genara Ascoy Cordova y Eleen Rocio Villalobos Venegas**, denominada:

"ANÁLISIS DEL TRATAMIENTO CONTABLE PARA DETERMINAR EL COSTO DE LAS EXISTENCIAS EN LA EMPRESA IMPORTACIONES PERUVIAN S.A TRUJILLO 2016"

> Dra. Rossana Magally Cancino Olivera **ASESORA**

Mg. Carola Rosana Salazar Rebaza **JURADO Presidente**

CPC. Ana María Roncal Morales **JURADO**

CPC. Marvin Aredo García **JURADO**

**Ascoy Cordova, K; Villalobos Venegas, E ii**

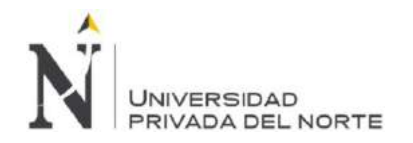

# ÍNDICE DE CONTENIDOS

<span id="page-2-0"></span>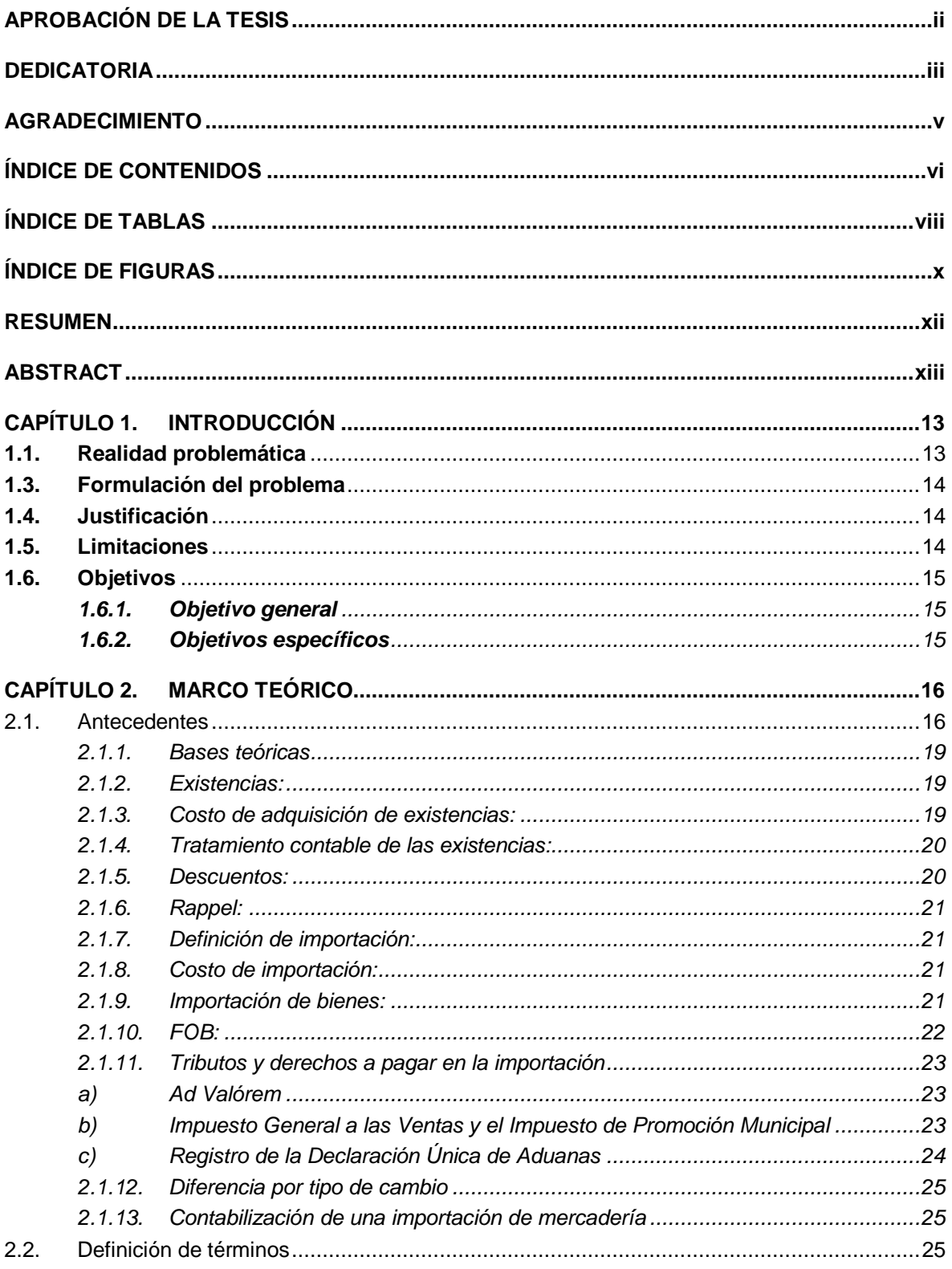

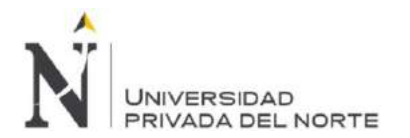

#### ANÁLISIS DEL TRATAMIENTO CONTABLE PARA DETERMINAR EL COSTO DE LAS EXISTENCIAS EN LA EMPRESA IMPORTACIONES PERUVIAN S.A TRUJILLO 2016

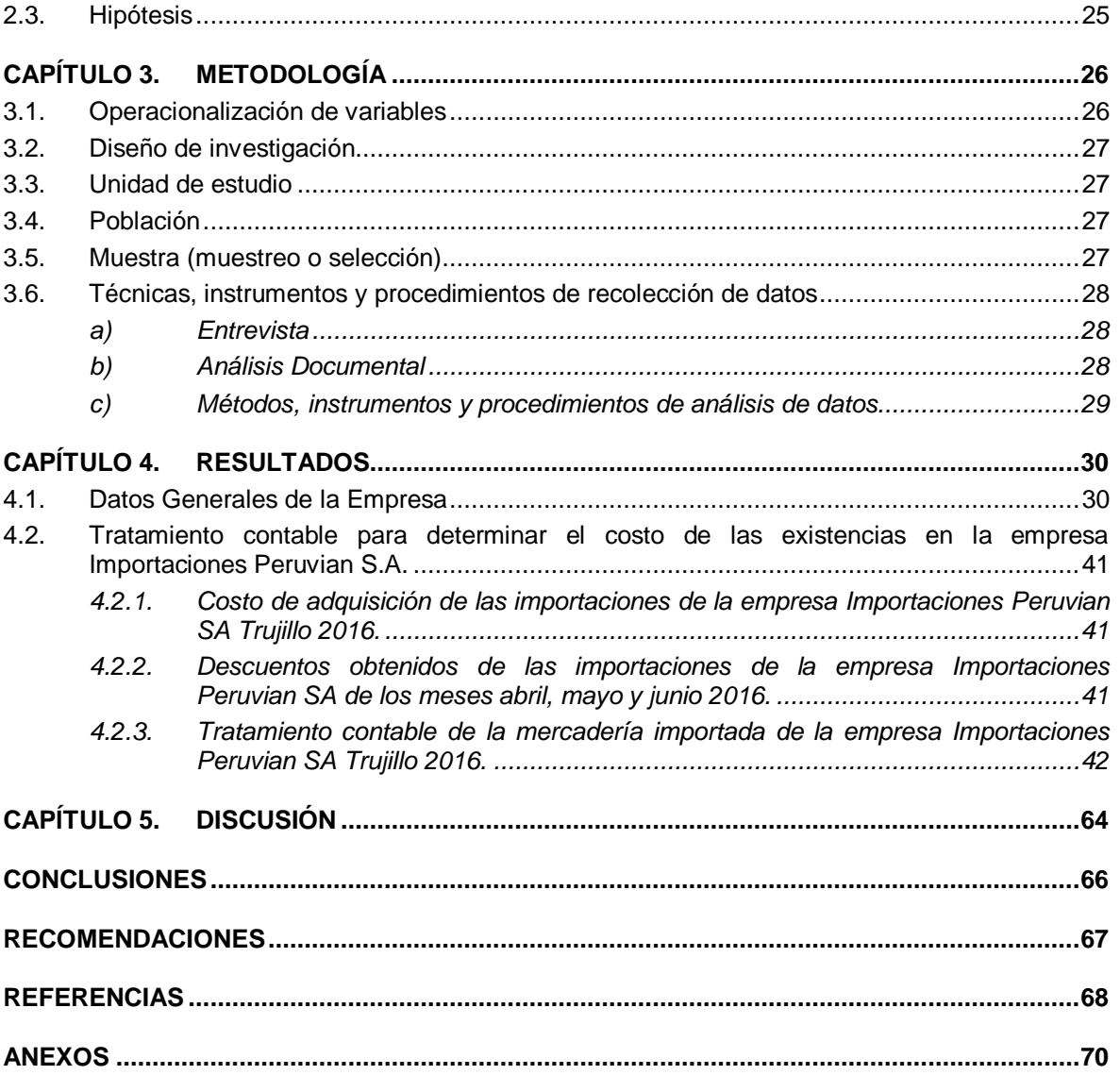

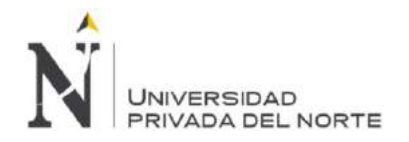

## **ÍNDICE DE TABLAS**

<span id="page-4-0"></span>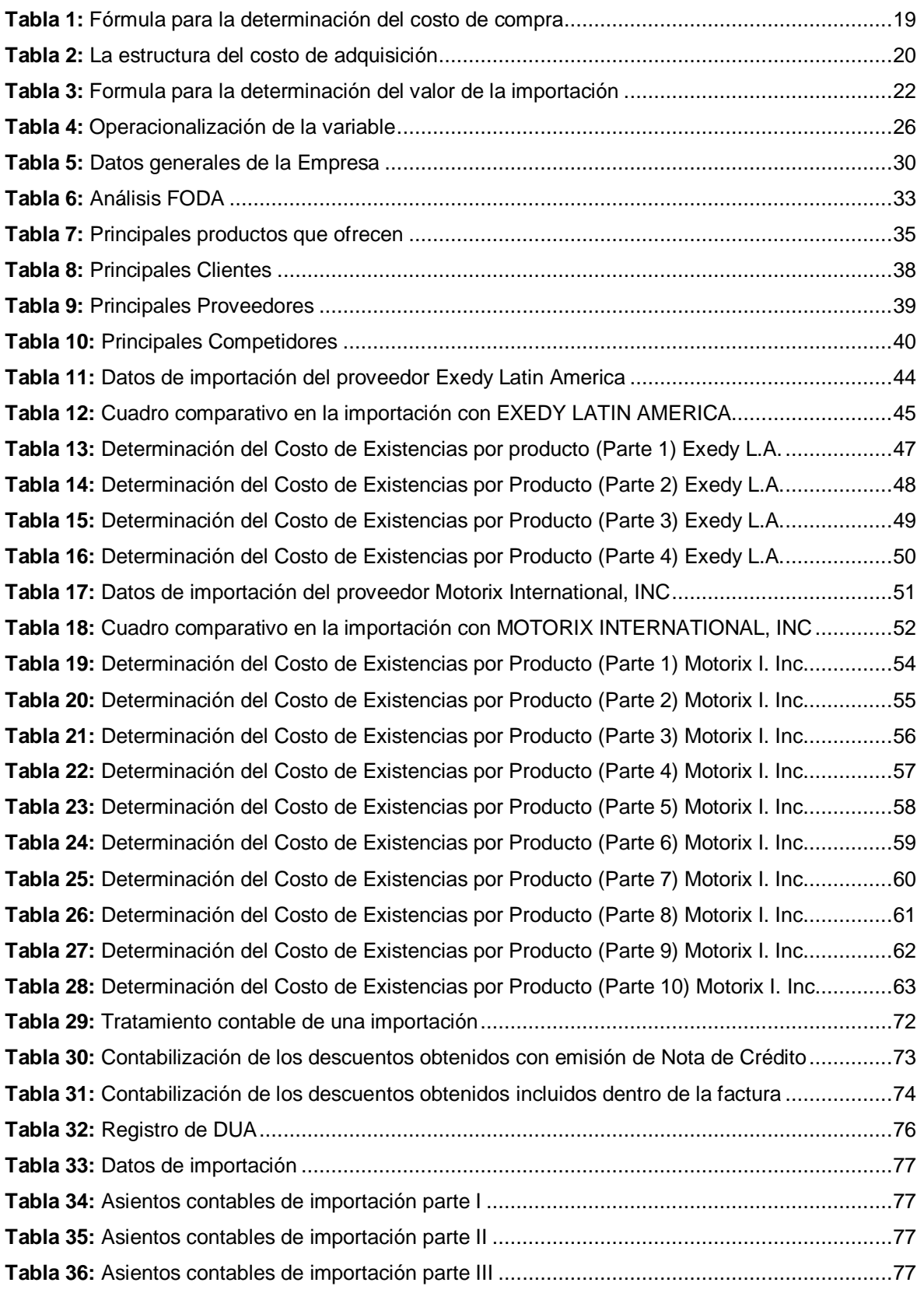

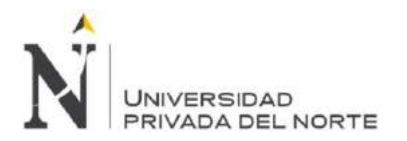

#### ANÁLISIS DEL TRATAMIENTO CONTABLE PARA DETERMINAR EL COSTO DE LAS EXISTENCIAS EN LA EMPRESA IMPORTACIONES PERUVIAN S.A TRUJILLO 2016

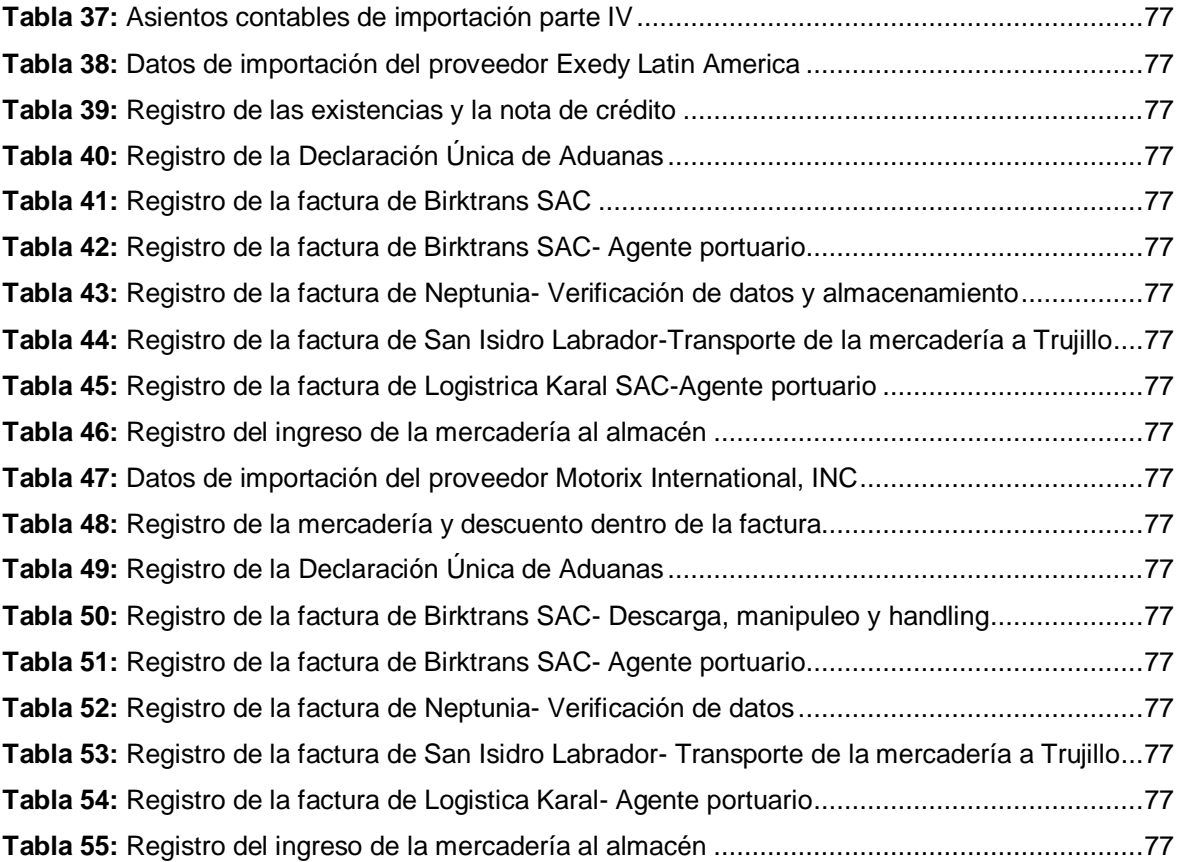

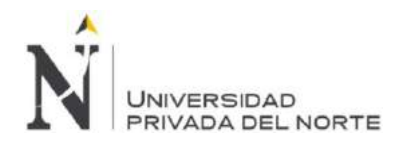

### **ÍNDICE DE FIGURAS**

<span id="page-6-0"></span>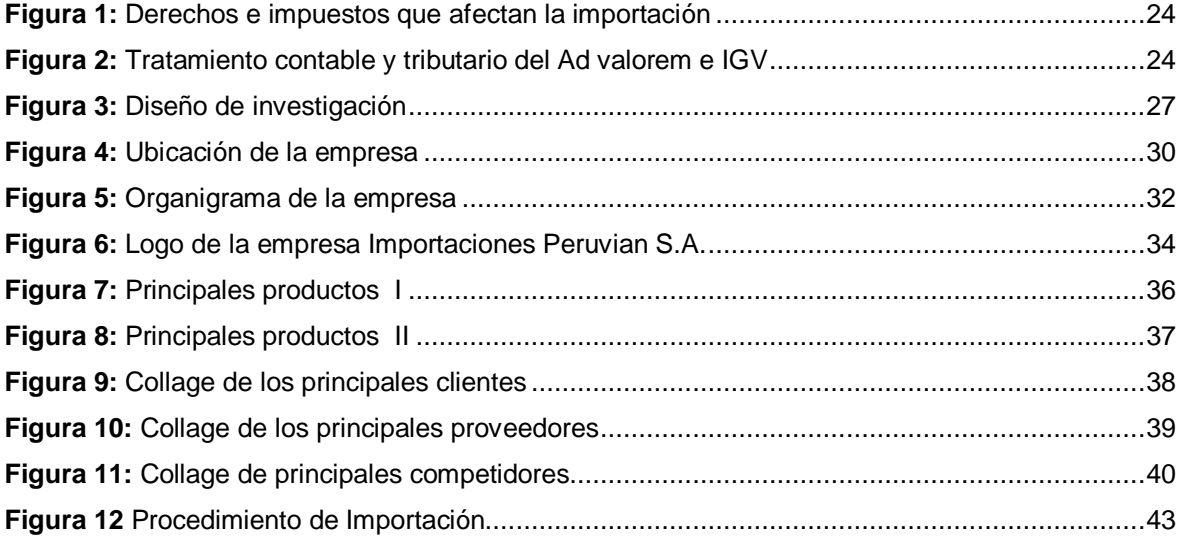

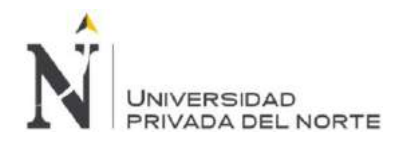

### **RESUMEN**

<span id="page-7-0"></span>La presente investigación ha sido elaborada con el objetivo de analizar el tratamiento contable para determinar el costo de las existencias en la empresa IMPORTACIONES PERUVIAN S.A. Dedicada a la importación, comercialización y distribución de autopartes para vehículos japoneses, la misma que ha tenido un crecimiento en el mercado automotor.

La investigación es de tipo descriptiva, es decir, se plasmó los registros contables de las existencias tal y como lo realizó la empresa, sin manipular la variable. El período de análisis es de abril, mayo y junio del año 2016.

En la empresa IMPORTACIONES PERUVIAN S.A., se identificó los siguientes problemas: en la determinación del costo de adquisición de las existencias no tenían en cuenta los descuentos obtenidos por sus proveedores; en cuanto a los servicios de agente de Aduanas y fletes eran considerados como gasto. Se analizó como debería ser el tratamiento contable respecto a ello, teniendo en cuenta los criterios de la Norma Internacional de Contabilidad 2 - Inventarios y también según autores que manejan el tema de registro de importaciones y los asientos contables para las existencias.

<span id="page-7-1"></span>En los resultados obtenidos, se evidencio diferencias significativas, para la importación con el proveedor EXEDY LATIN AMERICA que tuvo un incremento por S/. 6,079.57 y con el proveedor MOROTIX INTERNACIONAL, INC que existió una disminución por S/. S/. 5,808.53 ambas en su costo de existencias. Por ello, se recomendó a la empresa capacitar a su personal en cuanto a las Normas Internacionales de Contabilidad, específicamente la NIC 2, y también considerar los asientos realizados por las autoras con la finalidad que en el futuro realicen bien sus operaciones en cuanto a la determinación de su costo de existencias y así obtengan información fiable para la toma de sus decisiones económicas y financieras.

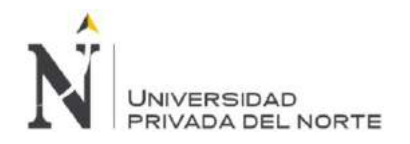

### **ABSTRACT**

The present investigation has been elaborated with the objective of analyzing the accounting treatment to determine the cost of the stock in the company IMPORTACIONES PERUVIAN S.A. Dedicated to the import, marketing and distribution of auto parts for Japanese vehicles, the same one that has had a growth in the automotive market.

The research is of a descriptive type, that is, the accounting records of the inventories were recorded, as the company did, without manipulating the variable. The analysis period is April, May and June 2016.

In the company IMPORTACIONES PERUVIAN S.A., the following problems were identified: in the determination of the cost of acquisition of the inventories, they did not take into account the discounts obtained by their suppliers; in terms of customs agent services and freight were considered as an expense. The accounting treatment in relation to this was analyzed, taking into account the criteria of the International Accounting Standard 2 - Inventories and also according to authors who handle the issue of import registration and accounting entries for inventories.

In the obtained results, significant differences were evidenced, for the import with the EXEDY LATIN AMERICA supplier that had an increase for S / 6,079.57 and with the supplier MOROTIX INTERNACIONAL, INC that there was a decrease of S /. S /. 5,808.53 both in their cost of stock. For this reason, the company was recommended to train its personnel regarding the International Accounting Standards, specifically IAS 2, and also to consider the entries made by the authors in order to perform their operations well in the future regarding the determination of your cost of stocks and thus obtain reliable information for making your economic and financial decisions.

# **NOTA DE ACCESO**

**No se puede acceder al texto completo pues contiene datos confidenciales.**

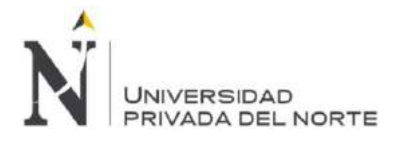

### <span id="page-10-0"></span>**REFERENCIAS BIBLIOGRAFICAS**

Abanto, M. (2015). *Normas Internacionales de Contabilidad.* Lima: Gaceta Juridica.

- Aguilar, H. (2015). ¿Cómo contabilizar notas de débito y las notas de crédito? *Asesor Empresarial*, pg 30.
- Alarcón Fernández, K.E. (2016). *Importancia de aplicar la NIC 2 en la determinación de los costos de inventarios de Biotecnologic Import SAC Lima - año 2016.* (Tesis de Titulación). Universidad Privada del Norte, Lima, Perú.
- Araujo, C. (2013). *SADA - Sistema anticipado de despacho aduanero.* Breña: Pacifico Editores S.A.C.
- Baena, J. E. (29 de Enero de 2011). *Aprendeconomía*. Recuperado el 17 de Noviembre de 2017, de https://aprendeconomia.com/2011/01/29/2-existencias-concepto-y-tipos/
- Calero Jaramillo, J. F. (2015). *Implementación de la Norma Internacional de Contabilidad No. 2 "Inventarios" En La Compañía Michelin del Ecuador S.A.* (Tesis de Licenciatura). Pontificia Universidad Católica del Ecuador, Quito, Ecuador.
- Cárdenas Gaibor, E.M. (2013). *Análisis y aplicación de la NIC 2 de inventarios en una empresa importadora y comercializadora de artículos de viaje y afines caso "Comercial Equipaggio CIA LTDA".* (Tesis de Titulación). Universidad Politécnica Salesiana, Quito, Ecuador.
- Castillo Perea, V.M. (2013) *Aplicar los procedimientos que la norma NIC2 establece, para la ejecución de un sistema de inventario y evaluar los resultados de forma técnica que permita una mejor revelación en los estados financieros.* (Tesis de titulación). Universidad Estatal de Milagro, Guayas, Ecuador.
- Consejo Normativo de Contabilidad. (01 de Enero de 2011). *Plan Contable General Empresarial.* Recuperado el 30 de Octubre de 2016, de https://www.mef.gob.pe/contenidos/conta\_publ/documentac/VERSION\_MODIFICADA\_PC G\_EMPRESARIAL.pdf
- Enriquez, R. (1 de Septiembre de 2012). *Administración Moderna*. Obtenido de http://www.administracionmoderna.com/2012/09/costos-de-importacion.html
- Espinoza, C. (15 de 04 de 2006). Tratamiento Contable de los Tributos Pagados en la Importación Definitiva de Bienes. *Actualidad Empresarial, VII*, 4.
- Fernández, J. A.; Malca, L. (2017). *Efecto de la aplicación de la Norma Internacional de Contabilidad Nª 2 Inventarios, en el estado de situación financiera y estado de resultados*

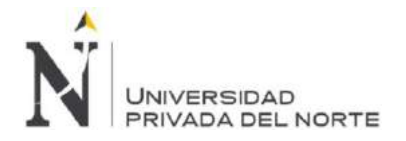

*de la empresa Milka Supermercados E.I.R.L. Cajamarca – año 2016.* (Tesis de Titulación). Universidad Privada del Norte, Cajamarca, Perú.

García, J., & Álvarez, M. (2013). *Importaciones Aplicación Contable.* Lima: Pacífico Editores S.A.C.

Guerrero, B. & Suarez, E. (2015). Análisis de la aplicación de la Norma Internacional de Contabilidad NIC 2 en la determinación del costo de inventario del comercial "DISPROVIT" situada en el Cantin Naranjito periodo 2013-2014. (Tesis de Titulación). Universidad Estatal de Milagro, Milagro, Ecuador.

Guía de Investigación UPN. (2014). Manual de Estadística. 16. Trujillo, Perú.

Hernández Sampieri, R. (2006). *Metodología de la investigación.* México: McGraw-Hill.

Jerez, J. (2011). *Comercio internacional.* Madrid: Gráficas Dehon.

- Mamani, J. (2015). Determinación de los costos de importación Tratamiento contable. *Actualidad Empresarial*, 10-14.
- Ministerio de Economía y Finanzas. (2016). Norma Internacional de Contabilidad 2 Inventarios. Recuperado el 14 de Noviembre del 2016. Recuperado de https://www.mef.gob.pe/contenidos/conta\_publ/con\_nor\_co/vigentes/nic/ES\_GVT\_BV2017 \_IAS02.pdf
- Palacios, J. (2014). *Innovaciòn Contable*. Recuperado el 11 de Octubre de 2016, de Innovaciòn Contable: http://jpmjavi.blogspot.pe/2014/10/tratamiento-contable-de-inventarios.html
- Rabanal, S.M.; Tafur, K.P. (2015). *Aplicación de la norma internacional de contabilidad Nª 2 Inventarios y su incidencia tributaria en los estados financieros de la empresa Distribuidora Galuma S.A.C. periodo de enero-junio 2015.* (Tesis de titulación). Universidad Privada Antenor Orrego, Trujillo, Perú.

Romero, Á. (2011). *Contabilidad Intermedia.* México: The McGraw-Hill companies.

- Superintendencia Nacional de Administración Tributaria. (2008). Ley General de Aduanas. Recuperado el 26 de Octubre de 2016.Recuperado de http://www.sunat.gob.pe/legislacion/procedim/normasadua/gja-03.htm
- Superintendencia Nacional de Administración Tributaria. (s.f.). Pagos y Garantías: Tributación Aduanera. Recuperado el 26 de Octubre de 2016.Recuperado de http://www.sunat.gob.pe/orientacionaduanera/pagosgarantias/index.html#
- Tigueros, J., Sansalvador, M., Reig, J., González, J., & Cavero, J. (2008). *Fundamentos y práctica de contabilidad.* Madrid: Ediciones Pirámide.

Zeballos, E. (2013). *Contabilidad General.* Arequipa: impresiones Juve.